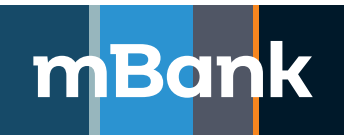

# **mBank.pl**

**Załącznik nr 5 do "Karty uprawnień Klienta systemu mBank CompanyNet"**

# **Dokumentacja parametryczna systemu mBank CompanyNet – objaśnienia i przypisy**

# **Karta uprawnień klienta systemu mBank CompanyNet**

# **a. Objaśnienia**:

# **2. Utworzenie struktury holdingowej:**

 Utworzenie struktury holdingowej z udziałem podmiotów innych niż klient wymaga przedstawienia przez klienta w banku dokumentów, z których wynika uprawnienie klienta do zarządzania rachunkami pieniężnymi podmiotów innych niż klient (które mają wejść do struktury holdingowej) i pisemnej zgody banku.

# **7. Załączniki**

- 1/ Załącznik nr 1 "Karta użytkownika systemu mBank CompanyNet" z załącznikami,
- 2/ Załącznik nr 2 "Karta identyfikacyjna z informacją o przetwarzaniu danych osobowych",
- 3/ Załącznik nr 3 "Wniosek o zakup certyfikatu w ramach systemu mBank CompanyNet" (załącznik opcjonalny),
- 4/ Załącznik nr 4 "Dyspozycja nadania uprawnień do korzystania ze strony internetowej https://upload.mbank.pl/upload/ i obrazów dokumentów potwierdzenia odbioru w ramach przekazu pocztowego" (załącznik opcjonalny),
- 5/ Załącznik nr 5 "Dokumentacja parametryczna systemu mBank CompanyNet objaśnienia i przypisy",
- 6/ Załącznik nr 6 "Wniosek o udostępnienie usługi powiadomień o odmowie realizacji zleceń, składanych w ramach internetowego systemu bankowości elektronicznej",
- 7/ Załącznik nr 7 "Karta indywidualnych ustawień metod akceptacji administratorów".

# **b. Przypisy**:

- 1 Niepotrzebne skreślić.
- 2 Prosimy wypełniać pole tylko dla użytkowników już istniejących w systemie mBank CompanyNet, uprawnionych do korzystania z systemu mBank CompanyNet przez innego klienta.
- 3 Pracownik banku sprawdza prawidłowość i autentyczność podpisu osoby uprawnionej do odbioru tokenów ze wzorem podpisu zawartym w karcie wzorów podpisów klienta do rachunku bankowego.

# **Karta użytkownika systemu mBank CompanyNet**

# **a. Objaśnienia**:

- **9. Moduł Usługi powiernicze** (nadanie uprawnień do modułu Usługi powiernicze wymaga wypełnienia Karty uprawnień użytkownika Usługi powiernicze. Gdy osoba nie jest użytkownikiem systemu mBank CompanyNet, klient ma obowiązek złożenia Karty użytkownika systemu mBank CompanyNet. Szczegółowych informacji na temat udostępniania usługi udziela pracownik banku).
- **10. Moduł Mieszkaniowe Rachunki Powiernicze** (nadanie uprawnień do modułu Mieszkaniowe Rachunki Powiernicze wymaga wypełnienia Karty uprawnień użytkownika usługi Mieszkaniowe Rachunki Powiernicze. Gdy osoba nie jest użytkownikiem systemu mBank CompanyNet, klient ma obowiązek złożyć Kartę użytkownika systemu mBank CompanyNet. Szczegółowych informacji na temat udostępniania usługi udziela pracownik banku).

#### **11. Załączniki**

- 1/ Załącznik nr 1 "Karta indywidualnych uprawnień do rachunków i zleceń" (załącznik opcjonalny)
- 2/ Załącznik nr 2 "Karta schematów autoryzacji" (załącznik opcjonalny)

# **b. Przypisy:**

- 1 Zaznaczone pole dotyczy wszystkich klientów struktury holdingowej.
- 2 Prosimy wypełniać pole tylko dla użytkowników już istniejących w systemie mBank CompanyNet, uprawnionych do korzystania z systemu mBank CompanyNet przez innego klienta.
- 3 Dotyczy rachunków klienta oraz rachunków udostępnianych klientowi przez bank na szczególnych zasadach. Zastrzeżenie odnosi się również do pkt 3.2 i 3.3.
- Funkcja powiązana z raportami.
- 5 Przy zaznaczeniu pola należy określić numery rachunków oraz uprawnienia do rachunków i zleceń na Karcie indywidualnych uprawnień do rachunków i zleceń. Po wypełnieniu Karty indywidualnych uprawnień do rachunków i zleceń nie należy zaznaczać pól 3.2 – 3.3.
- 6 Pole należy wypełnić w porozumieniu z pracownikiem banku.
- Nadanie uprawnień wymaga wypełnienia "Karty identyfikacyjnej z informacją o przetwarzaniu danych osobowych" dla każdego
- użytkownika mPlatformy walutowej. Szczegółowych informacji na temat udostępniania mPlatformy walutowej udziela pracownik banku. 8 Przy zaznaczeniu przez klienta opcji Z – "Zawieranie" automatycznie dostaje on uprawnienia do P - "Podgląd" oraz uprawnienia do telefonicznego zawierania transakcji.
- 9 Funkcja powiązana z raportami.
- 10 Zarządzanie kartami przedpłaconymi oraz dyspozycje dot. kart przedpłaconych udostępniamy klientowi tylko na jego wyraźne życzenie (w porozumieniu z pracownikiem banku).

# **Karta indywidualnych uprawnień do rachunków i zleceń**

# **a. Przypisy**:

1 Prosimy wypełniać pole tylko dla użytkowników już istniejących w systemie mBank CompanyNet, uprawnionych do korzystania z systemu mBank CompanyNet przez innego klienta.

#### **Karta schematów autoryzacji**

# **a. Objaśnienia**:

# **4. Załączniki**

Załącznik nr 1 "Karta limitów autoryzacji do rachunków, Nowa definicja" (załącznik opcjonalny)

#### **b. Przypisy (dotyczy Karty schematów autoryzacji, Modyfikacja definicji)**:

1 Przy modyfikacji polegającej na dodaniu nowego użytkownika, pole należy wypełnić w porozumieniu z pracownikiem banku.

#### **Wniosek o zakup certyfikatu w ramach systemu mBank CompanyNet**

# **a. Przypisy:**

- Prosimy wypełniać pole tylko dla użytkowników już istniejących w systemie mBank CompanyNet.
- \*\* Dotyczy wykonania przez pracownika banku lub przedstawiciela Centrum certyfikacyjnego instalacji certyfikatów wraz z wymaganą konfiguracją stacji roboczych klienta.

**Wniosek o udostępnienie usługi powiadomień o odmowie realizacji zleceń, składanych w ramach internetowego systemu bankowości elektronicznej** 

# **a. Przypisy**:

- 1 Niepotrzebne skreślić.
- 2 Proszę skreślić w razie niewykorzystania.
- 3 Proszę skreślić na formularzu przeznaczonym dla klienta.

#### **Dyspozycja udostępnienia konwertera plików**

#### **a. Przypisy**:

- 1 Wypełnia klient.
- 2 Wypełnia klient po uprzedniej konsultacji z pracownikiem banku.
- 3 Osobą kontaktową w po stronie klienta jest użytkownik systemu mBank CompanyNet.